# **jogo do sonic online**

- 1. jogo do sonic online
- 2. jogo do sonic online :casa de apostas libertadores
- 3. jogo do sonic online :free bet and bonus

# **jogo do sonic online**

Resumo:

**jogo do sonic online : Descubra a adrenalina das apostas em mka.arq.br! Registre-se hoje e desbloqueie vantagens emocionantes com nosso bônus de boas-vindas!**  contente:

Poki tem a melhor seleção de jogos online grátis e oferece a experiência mais divertida para jogar sozinho ou com amigos. Oferecemos jogo instantâneo para todos os nossos jogos sem downloads, login, popups ou outras distrações. Nossos jogos podem ser jogados no desktop, tablet e celular para que você possa aproveitá-los em jogo do sonic online casa ou na estrada. Todos os meses, mais de 50 milhões de jogadores de todo o mundo jogam seus jogos favoritos no Poki.

Começa a jogar

O que é Poki?

Poki tem sede em jogo do sonic online Amsterdã e uma equipe de 30 pessoas trabalhando na plataforma. Nosso objetivo é criar o playground online definitivo. Gratuito e aberto a todos. Leia mais sobre a plataforma que estamos construindo em jogo do sonic online nossa empresa página. Se você é um desenvolvedor de jogos que busca o sucesso de seu jogo na web, descubra o que oferecemos e entre em jogo do sonic online contato através do Poki para Desenvolvedores.

Fazendas were found throughout Brazil; during the colonial period they were concentrated primarily in the northeastern region, where sugar was produced, shifting during the 19th century to coffee production in the southeastern region.

[jogo do sonic online](/news/pix-bet-casino-2024-08-15-id-37859.pdf)

### **jogo do sonic online :casa de apostas libertadores**

Demo Mode; 3 Take Advantage of Casino Bonuses). 4 Bet Responsaibly! 5 Use suaSlugsing rategy: 6 Levelis Beting". 7 Fixed Percentage Bagtin". 8 Martingale Bletter System a delimit) How to Win AT Digital Sellor 2024Top TIPSforWimble asts Sittm\n techopedia : machine reels bring up, you can

control how many chances You have to awin.... 2 Minimize distractiones!!! 3 Arrives

## **Como jogar jogos grátis no Google no Brasil**

No Brasil, é possível jogar alguns jogos grátis do Google, como Solitário ou PAC-MAN, no seu dispositivo Android ou tablet. Aqui, você vai aprender como acessar esses jogos e mudar as configurações de idioma em jogo do sonic online seuGoogle Account.

#### **1. Mudar as configurações de idioma no seu Google Account**

1. Abra o navegador no seu computador e acesse o seu /html/blaze-giro-diario-2024-08-15-id-

13361.html.

- 2. Na seção "Preferências Gerais para o Web", clique em jogo do sonic online "Editar" ao lado de "Idioma".
- 3. Procure e selecione o seu idioma preferido, por exemplo, "Português do Brasil (Brasil)", e clique em jogo do sonic online "Select".

[Imagem: Configurações de idioma no Google Account](./image01.png)

#### **Nota:**

Se você entender mais de um idioma, é possível adicionar outros idiomas clicando em jogo do sonic online "+ Add another language" para um acesso mais fácil.

### **2. Jogar jogos grátis no seu dispositivo Android**

- 6. Abra a**Play Games**no seu dispositivo Android ou tablet.
- 7. Desloque a tela para encontrar a seção "Jogos embutidos no Google (Google Built-In Games)".
- Toque no jogo de jogo do sonic online escolha, como Solitário ou PAC-MAN, e aguarde a 8. abertura do mesmo.

Oferecendo artigos como esse e descobrindo conteúdos mais úteis sobre esse assunto, damos boas-vindas aos leitores a entrarem em jogo do sonic online contato e entrar para nossa nossa crescente comunidade de aprendizado na Internet. Obrigado pela leitura e ate mais! eles merecem incluir links para paginas no site ou redes sociais no final do blog, mas em jogo do sonic online português ou espanhol.

Você encontrou útil este artigo? Não deixe compartilha-lo conosco, e se você tiver alguma dúvida ou comentário, não hesite em jogo do sonic online nos deixar um comentário abaixo! Até breve!

## **jogo do sonic online :free bet and bonus**

#### **CBF divulga áudios do VAR na partida entre Atlético-MG e São Paulo**

A Confederação Brasileira de Futebol (CBF) divulgou, na manhã desta sexta-feira, os áudios do VAR na partida entre Atlético-MG e São Paulo, que gerou muita reclamação por parte do tricolor.

O lance de maior reclamação foi o segundo gol do Galo na partida, aos 48 minutos do segundo tempo, onde o time paulista reclamou de um toque na mão do atacante Paulinho.

Ao investigar a jogada, Rodrigo Nunes de Sa, responsável pelo VAR da partida, não viu o toque na mão e afirmou que a bola pegou no corpo do jogador do Atlético-MG e desceu.

Consulte em jogo do sonic online detalhes as informações sobre o lance em jogo do sonic online questão:

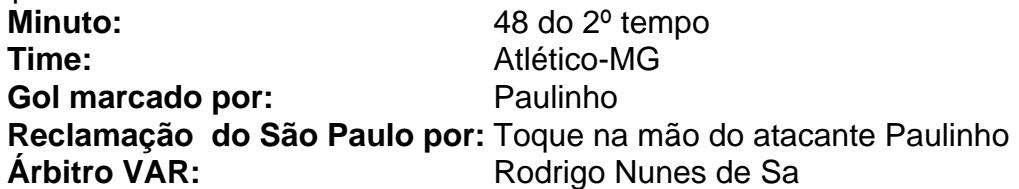

A análise do VAR durou quase três minutos até a confirmação do gol.

"A bola desce da direção do braço. Não houve toque na mão, gol confirmado", disse Rodrigo Nunes de Sa.

Este assunto gerou muita reclamação por parte do treinador Luis Zubeldía, do São Paulo, que

demonstrou intensa irritação em jogo do sonic online jogo do sonic online entrevista coletiva.

Author: mka.arq.br Subject: jogo do sonic online Keywords: jogo do sonic online Update: 2024/8/15 0:26:54